## **Twicker Crack Free Download**

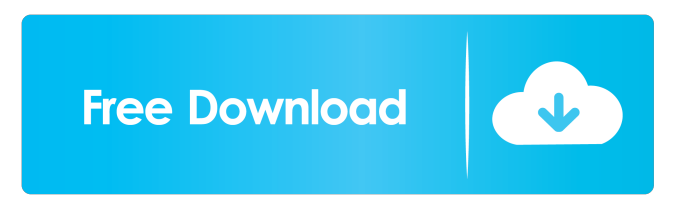

### **Twicker Crack+ Free Registration Code [32|64bit] (Updated 2022)**

Twicker is an Adobe AIR utility that was designed in order to help you easily get search results based on your keywords and display them as clickable avatars. When you click on an avatar, Twicker expands to show you the tweet and offer you the option to reply. Of course, you can use it as your primary Twitter client, since it also allows you to send non-reply tweets. ============== Twicker Features ============== - You can choose keywords by clicking on them. - You can search by both tweet & user and either on/offline - Twitter's API has been enhanced to allow direct access from Adobe AIR. - You can also add a custom twitter application (shortcut) for easy access - You can view all the replies in the collection by clicking on the + icon in the top right - You can remove all the tweets, in the collection, by clicking on the - icon in the top right - You can attach a photos to your tweet by clicking on the  $+$  icon in the top right - You can replace the avatar by clicking on the + icon in the top right - You can view the avatars of all the users in the collection by clicking on the letter to the left of the username - The text of the tweet and user can be individually set, by clicking on the - icon on the bottom left - You can hide the avatars in the collection, by clicking on the - icon in the top right - You can add a custom tweet to your collection by clicking on the + icon in the top right - You can set the width of the Twicker container, by clicking on the padding in the top right - You can set the height of the Twicker container, by clicking on the padding in the top right - You can set the height of the Twicker avatar, by clicking on the padding in the top right - You can set the width of the Twicker avatar, by clicking on the padding in the top right - You can set the title of your tweets, by clicking on the caption in the top right - You can set the caption of your tweets, by clicking on the caption in the top right - You can set the text color of your tweets, by clicking on the text color in the top right - You can set the color of your tweets, by clicking on the text color in the top right - You can set the text size of your tweets, by clicking on

### **Twicker Torrent (Activation Code) (Updated 2022)**

# - Allows you to send a non-reply to a tweet with the last 3 characters of its URL or Twitter handle as the caption ; - Allows you to send a non-reply to a tweet with the last 3 characters of its URL or Twitter handle as the caption + - Allows you to reply to a tweet. \_ - Allows you to reply to a tweet. >> - Allows you to send a reply to a retweet. - Allows you to send a reply to a @mention. WL: - Allows you to select a week's worth of tweets from the past. FYI: - Allows you to select a month's worth of tweets from the past. BFN: - Allows you to select a year's worth of tweets from the past.  $R + M$ : -Allows you to start a tweet with a URL of a photo. RT: - Allows you to send a retweet. ML: - Allows you to send a reply to a @mention. BNT: - Allows you to send a reply to a @mention in your own timezone. TWITTER\_HANDLE - Allows you to send a reply to a tweet with a handle. TWITTER\_URL - Allows you to send a reply to a tweet with a URL. TWITTER\_URL  $+$  - Allows you to send a reply to a tweet with the last 3 characters of its URL or Twitter handle as the caption. TWITTER URL  $+$ R - Allows you to send a reply to a tweet with the last 3 characters of its URL or Twitter handle as the caption. TWITTER\_URL + RL - Allows you to send a reply to a tweet with the last 3 characters of its URL or Twitter handle as the caption. TWITTER\_URL + TL - Allows you to send a reply to a tweet with the last 3 characters of its URL or Twitter handle as the caption. TWITTER\_URL + TLR - Allows you to send a reply to a tweet with the last 3 characters of its URL or Twitter handle as the caption. TWITTER\_URL + TLRL - Allows you to send a reply to a tweet with the last 3 characters of its URL or Twitter handle as the caption. 77a5ca646e

**Twicker Crack+ With Key Free Download**

Twicker is a custom desktop application for Twitter.com. You can check your twitter updates and even send responses using this tool. A: Pidgin A: Konfabulator :) Folks like TimelessOS don't like to use the native Twitter API, but like the power of Konfabulator :) Q: Problems with Counting Values in a List I have a form where the user can edit a list of data. It is a list of Books and they can add, remove and edit the Book. However, if the user changes a value, the original value will no longer be in the list. I am trying to find a way to keep a record of the original value if it has changed, but I am having a lot of trouble. I have tried the following: public List Booklist() { Book myList = new Book(); List booksList = new List(); string s; StreamReader sr = new StreamReader( $@$ "C:\Users\Jobs\Desktop\Txt.txt"); while ((s =

 $sr. ReadLine()$ != null) { myList.id = Convert.ToInt32(s); myList.name = s; myList.author = s; booksList.Add(myList); } sr.Close(); return booksList; } Book: public int id; public string name; public string author; When changing the value of one of the items in the list, I want to be able to store the original value. protected void btn\_delete\_Click(object sender, EventArgs e) {

## **What's New in the?**

Twicker is a client that displays your twitter feed in an easy to use interface and allows you to reply to Twitter posts directly from within the application. Key features: - Automatically tweet quotes from your twitter account - Automatically tweet web pages (using the Google Reader RSS feed) - Automatic retweet of other people's tweets - Short URL to web page - Automatic reply and viewing of the poster's profile - New tweets and replies are added to the top of your twitter feed - Get tweets in an RSS feed format - Follow twitter users and shows their profile - Show profile image and follower count Facebook has long been a major client of both Twitter and

Google, as these services provide a popular link for Facebook to use to host and syndicate its own content to their own users. But those two companies, in addition to a few others, have been trying to license their respective content to third party websites and applications. The latest example of this is Instagram, which has tried to pull Facebook content from Instagram photos to display in places like the facebook.com Facebook web browser. In response, the social network has introduced the ability to turn off that content, although of course it's much easier to find the option if you're using the Facebook mobile app. But that doesn't stop other developers from trying to find a similar solution. One of those companies was Twicker, which is now being shut down. Twicker has made its own content available for the most popular third party applications, which has made it more attractive for users to use, even though it is most applicable for Facebook. Today, Twicker said in a blog post, "The Twicker team is announcing the immediate closure of Twicker as a product with no plans to continue development on the app. Our development resources are better directed towards the products we're working on currently." The most recent version of Twicker was 8.0, which was released today. That version of the application is a lot more useful and mobile-friendly than previous versions, but it still hasn't been updated for iOS 8, which of course means it will no longer work on the iPhone or iPod Touch that is now the default operating system for the platform. But if you want the Twitter experience on your iPhone, you might want to consider checking out Tweetbot or the Twitter mobile app, both of which give you the same functionality. Tweetbot offers a huge amount of customization and an active Twitter development community, while the Twitter app is updated more frequently and is still fully functional even on iOS 8. In an email, Twicker owner Mike Georgantas, who also previously developed Pocket Gems and Peanut, wrote that he wanted to focus his time on "other projects." He also said that "We will be working with other developers who would like to create Twicker for the web and other devices like Android, Windows, etc."

### **System Requirements:**

Windows 7 64bit OS X El Capitan 8GB RAM minimum 500MB free harddisk space Apple's (2.4GHz) Intel Core i5 processor Intel HD 3000 integrated GPU A separate graphics card is recommended A working internet connection is required EULA © 2018 - Jacob Rogers. If you enjoy using this software and are running a website or service please consider purchasing ads (on the right side of the screen) to help support its development. Android

# Related links:

- [https://festileaks.com/wp-content/uploads/2022/06/Weather\\_Bar.pdf](https://festileaks.com/wp-content/uploads/2022/06/Weather_Bar.pdf) <http://www.pilsbry.org/checklists/checklist.php?clid=2308> <http://pzn.by/?p=12282> <https://www.academiahowards.com/mp3-wav-wma-converter-with-key-download-x64-updated-2022/>
- <https://biokic4.rc.asu.edu/sandbox/portal/checklists/checklist.php?clid=6532>
- [https://lixenax.com/wp-content/uploads/2022/06/gbWebCam\\_Lite.pdf](https://lixenax.com/wp-content/uploads/2022/06/gbWebCam_Lite.pdf)
- <https://vedakavi.com/extensions-update-notifier-crack-torrent-activation-code-free-download/>
- [http://demo.funneldrivenroi.com/council/upload/files/2022/06/t1pRumNAUCxUAXA72JUt\\_06\\_d1764f195040611884802bba](http://demo.funneldrivenroi.com/council/upload/files/2022/06/t1pRumNAUCxUAXA72JUt_06_d1764f195040611884802bba80dec9be_file.pdf) [80dec9be\\_file.pdf](http://demo.funneldrivenroi.com/council/upload/files/2022/06/t1pRumNAUCxUAXA72JUt_06_d1764f195040611884802bba80dec9be_file.pdf)
- <https://homeimproveinc.com/wp-content/uploads/2022/06/CompressIT.pdf>
- [https://iraqidinarforum.com/upload/files/2022/06/dHIvutacey8smWLBpf25\\_06\\_4d018c4f93a019e98bf89569dac6e8a1\\_file.pd](https://iraqidinarforum.com/upload/files/2022/06/dHIvutacey8smWLBpf25_06_4d018c4f93a019e98bf89569dac6e8a1_file.pdf) [f](https://iraqidinarforum.com/upload/files/2022/06/dHIvutacey8smWLBpf25_06_4d018c4f93a019e98bf89569dac6e8a1_file.pdf)